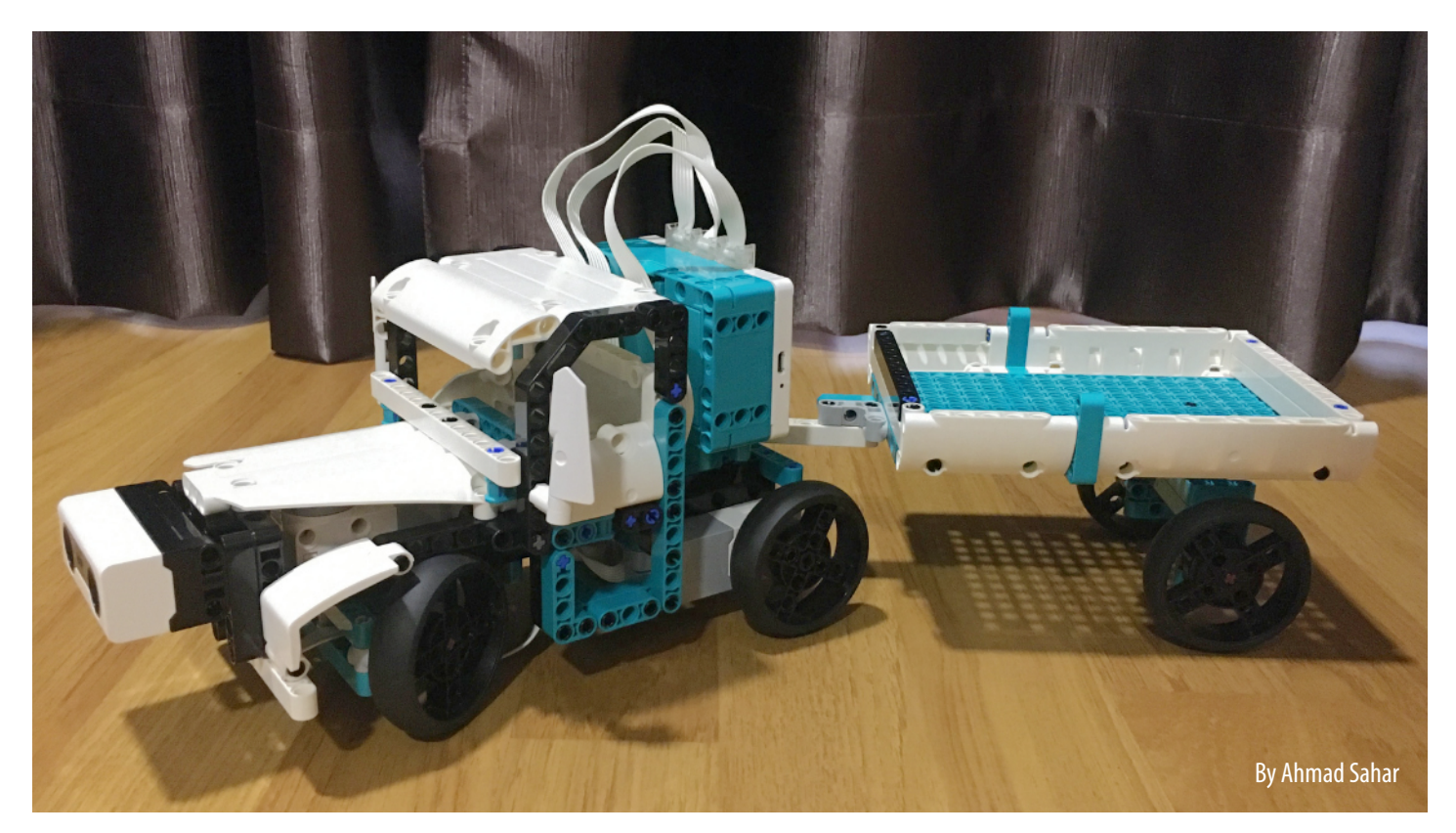

## **Detrás del MOC: la fabricación del camión de madera RI5**

**Para este número de HispaBrick Magazine, que tiene el tema general de "En la carretera", me inspiré para crear un modelo LEGO Mindstorms de un camión de juguete de madera LEGO que se lanzó originalmente ent 1930 y 1940. P** ara este número de HispaBrick Magazine, que tiene el tema general de "En la carretera", me inspiré para crear un modelo LEGO Mindstorms de un camión de juguete de madera LEGO que se lanzó originalmente entre [https://brickipedia.fandom.com/wiki/Wooden\\_Truck\\_4](https://brickipedia.fandom.com/wiki/Wooden_Truck_4)

En este breve artículo, me gustaría compartir cómo llegué a crear este modelo.

Lo primero es la selección del modelo. Había visto un modelo del primer camión de madera LEGO durante una visita virtual a la casa LEGO, pero no podía recordar cómo era. Buscar en Google juguetes de madera LEGO me llevó a Brickipedia, que tenía una página que cubría todos los juguetes de madera que LEGO ha hecho (https://brickipedia.fandom.com/wiki/ Wooden Toys). Mientras examinaba esta página, vi el camión de madera que se muestra en el enlace de arriba. Lo que me atrajo de este camión fue que tenía seis ruedas grandes y había seis ruedas grandes en el juego 51515. Fue entonces cuando decidí hacer un modelo de esta camioneta.

La parte más complicada de este camión sería el mecanismo de dirección, así que decidí empezar con eso. El mecanismo se inspiró en un diseño que vi hace años en un libro de Laurens Valk, titulado The LEGO Mindstorms EV3

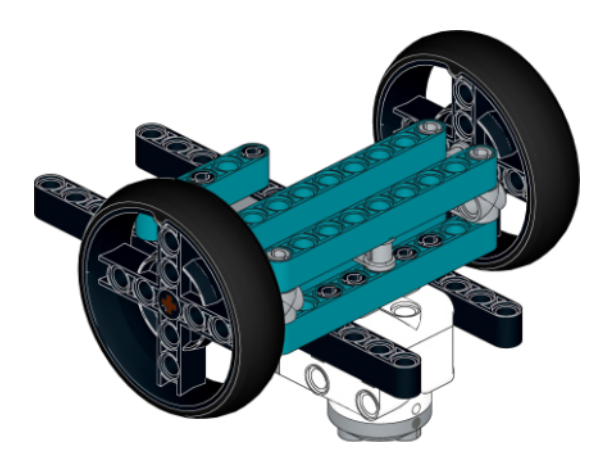

Discovery book. Pasé por algunas iteraciones hasta que estuve contento con él. Es mucho más simple que la versión EV3 que se muestra en el libro debido a la forma en que se diseñó el motor mediano RI5.

Una vez que se hizo el mecanismo de dirección, me di cuenta de que tenía que haber una forma de soportar las ruedas motrices en la parte trasera, así que experimenté agregando elevadores al lado del motor mediano y después de algunas iteraciones, tenía un chasis completo con dos motores medianos en la espalda, cada uno conduciendo una rueda. Podría haber usado el diferencial, pero decidí no hacerlo, porque tener cada rueda conducida de forma independiente significaba que podía programar diferentes velocidades para cada motor más tarde, actuando de hecho como un diferencial de software.

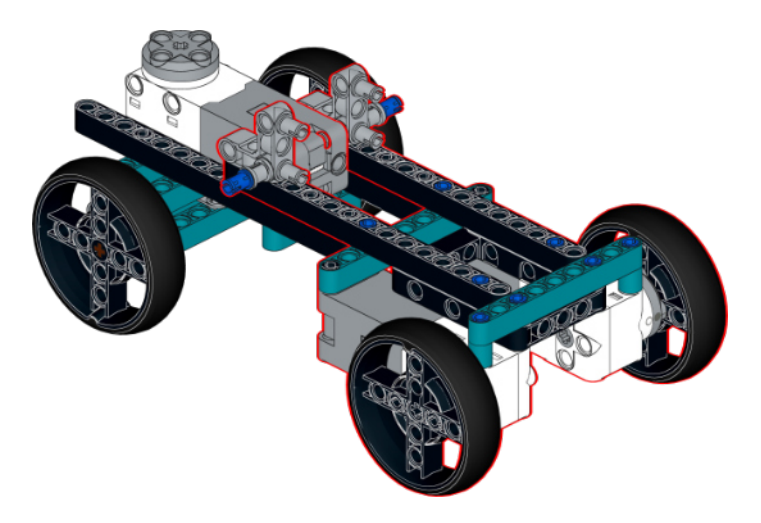

Después de eso, abordé cada componente por turno, comenzando por la parrilla delantera, seguida por el capó, los guardabarros delanteros y la cabina. No planeé nada inicialmente, el proceso fue simplemente agregando varias partes hasta que estuve contento con cómo se veía.

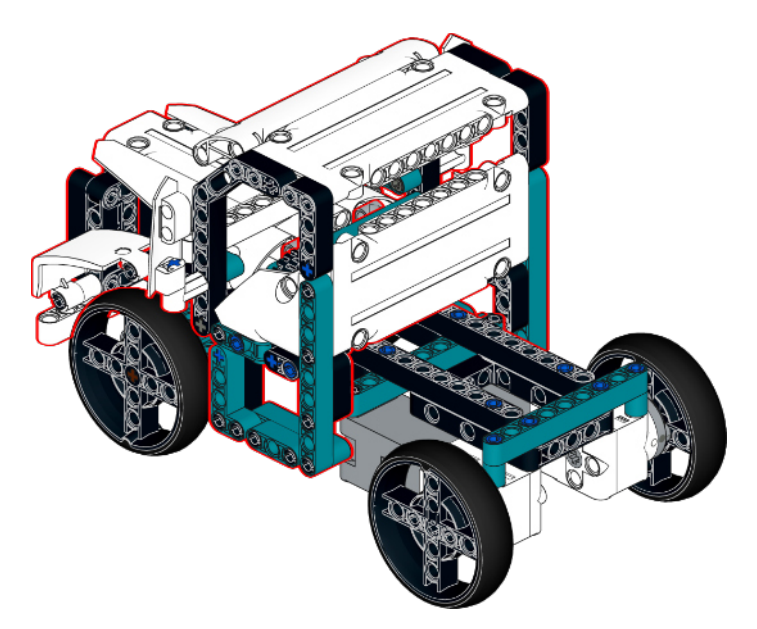

Con el camión completo, comencé con el remolque. Esta fue una construcción bastante sencilla. Nuevamente, no planeé nada, fue solo un proceso de agregar partes hasta que estuve satisfecho con el resultado.

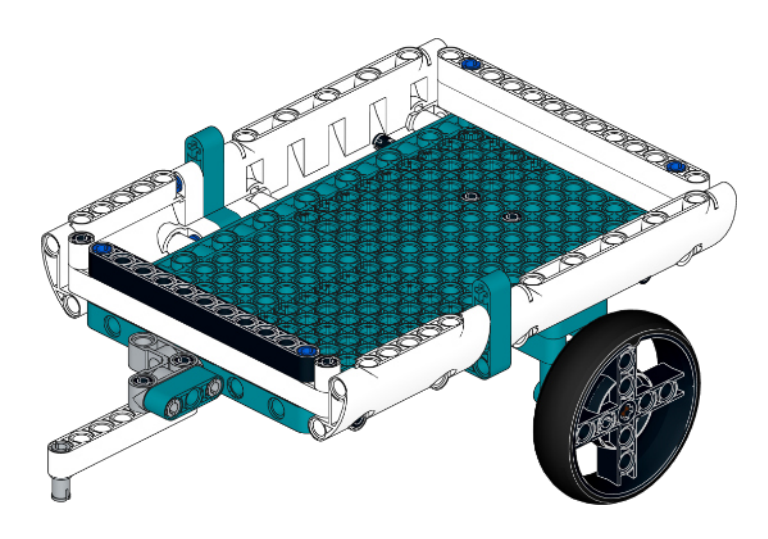

Inicialmente pensé en colocar el ladrillo RI5 en el remolque, pero me di cuenta de que al colocarlo justo detrás de la cabina, todos los cables de los diferentes motores podrían conectarse fácilmente y pondría algo de peso en

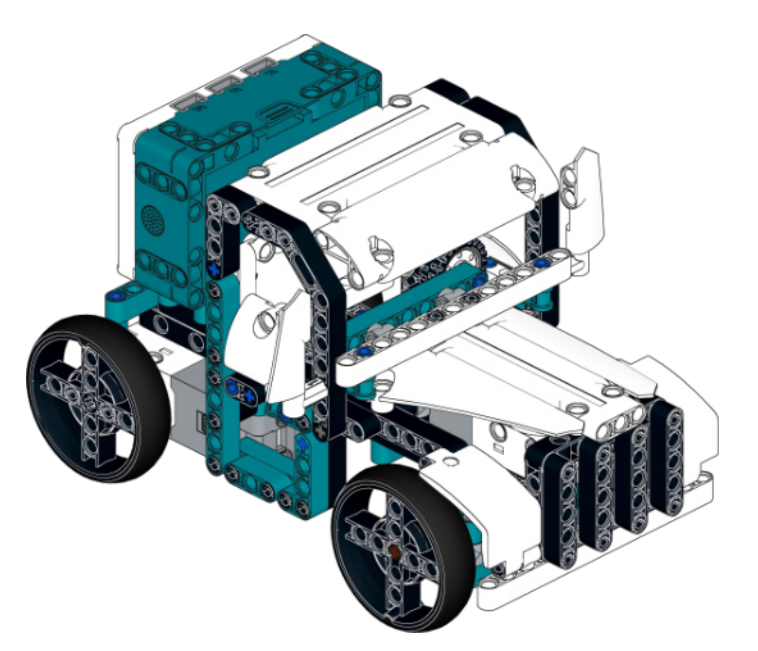

las ruedas motrices, lo que significaba que el camión tendría buena tracción. También facilitó la carga, ya que el puerto USB sería de fácil acceso.

Lo último que hice fue agregar el sensor ultrasónico. Esto fue un poco una ocurrencia tardía, pero descubrí que se podía montar fácilmente en la rejilla frontal y podía pasar los cables debajo del chasis hasta el ladrillo.

El último paso fue programar el camión. Quería que avanzara hasta que se detectara un obstáculo, momento en el que el camión retrocedía y giraba, luego se alejaba en una nueva dirección. Descubrí que la conexión con el tráiler tenía que extenderse para que funcionara razonablemente bien. También descubrí que las ruedas delanteras rozaban contra la parte superior de la carrocería, por lo que tuve que quitar algunas piezas para

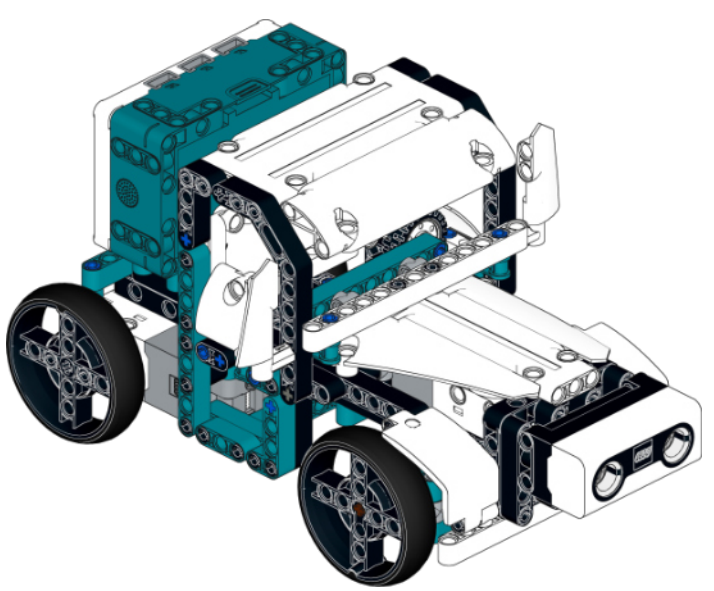

asegurarme de que las ruedas delanteras pudieran girar sin obstáculos. Siempre podría agregar piezas para agregar más espacio para la suspensión delantera, pero eso significaría que tanto los motores de tracción trasera como el remolque también tendrían que ser modificados, así que decidí no hacer eso.

Todo el proceso me llevó aproximadamente cuatro horas, y al final tuve un camión genial con el que, con suerte, sería divertido jugar.

Puedes encontrar las instrucciones de construcción de fotografías completas aquí: <https://www.youtube.com/watch?v=py-uXbFB93A>

Espero que este artículo haya sido interesante e informativo, y espero escribir más artículos para el próximo número.

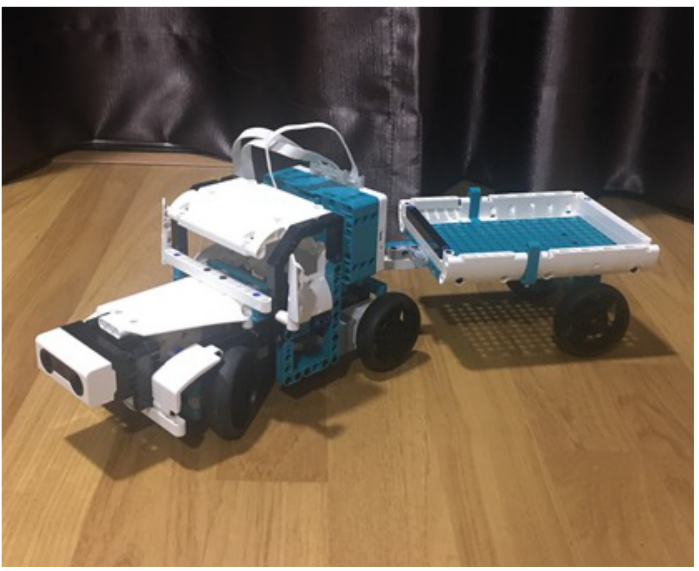